# STAT 8020 R Lab 2: Simple Linear Regression II

*Whitney*

*August 24, 2020*

# **Contents**

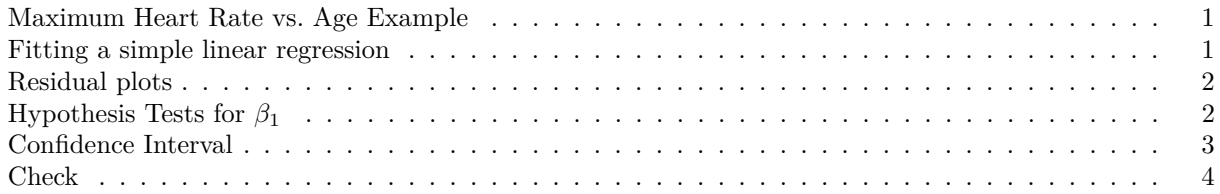

#### <span id="page-0-0"></span>**Maximum Heart Rate vs. Age Example**

#### **First Step: Load the data**

```
dat <- read.csv('http://whitneyhuang83.github.io/STAT8010/Data/maxHeartRate.csv', header = T)
head(dat)
```

```
## Age MaxHeartRate
## 1 18 202
## 2 23 186
## 3 25 187
## 4 35 180
## 5 65 156
## 6 54 169
attach(dat)
```
#### <span id="page-0-1"></span>**Fitting a simple linear regression**

```
fit <- lm(MaxHeartRate ~ Age)
summary(fit)
##
## Call:
## lm(formula = MaxHeartRate ~ Age)
##
## Residuals:
## Min 1Q Median 3Q Max
## -8.9258 -2.5383 0.3879 3.1867 6.6242
##
## Coefficients:
## Estimate Std. Error t value Pr(>|t|)
## (Intercept) 210.04846 2.86694 73.27 < 2e-16 ***
## Age -0.79773 0.06996 -11.40 3.85e-08 ***
## ---
## Signif. codes: 0 '***' 0.001 '**' 0.01 '*' 0.05 '.' 0.1 ' ' 1
##
## Residual standard error: 4.578 on 13 degrees of freedom
## Multiple R-squared: 0.9091, Adjusted R-squared: 0.9021
```
## F-statistic: 130 on 1 and 13 DF, p-value: 3.848e-08

### <span id="page-1-0"></span>**Residual plots**

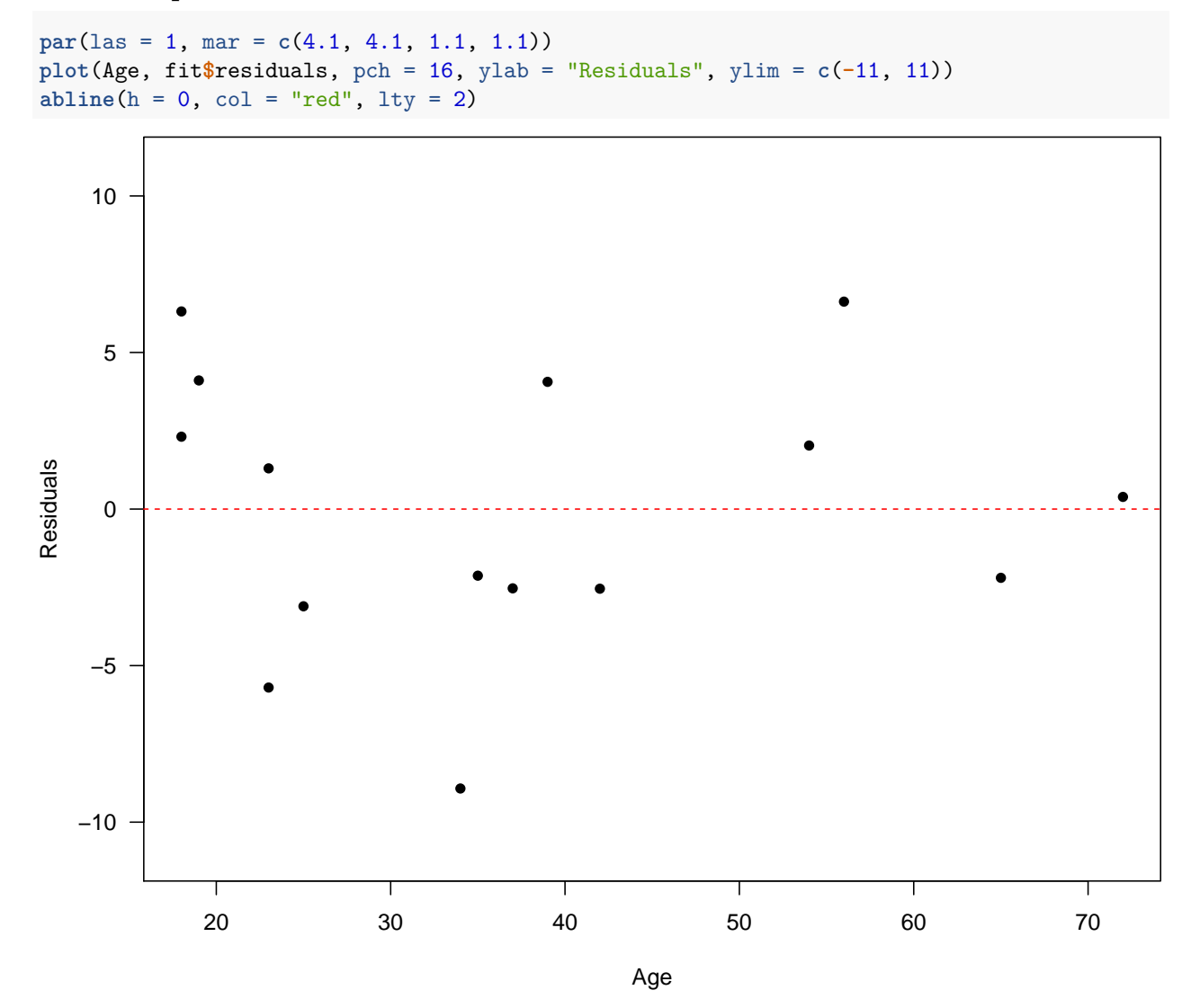

## <span id="page-1-1"></span>**Hypothesis Tests for** *β*<sup>1</sup>

```
H_0: \beta_1 = -1 vs. H_a: \beta_1 \neq -1 with \alpha = 0.05beta1_hat <- summary(fit)[["coefficients"]][, 1][2]
se_beta1 <- summary(fit)[["coefficients"]][, 2][2]
beta1_null \leftarrow -1t_star <- (beta1_hat - beta1_null) / se_beta1
p_value <- 2 * pt(t_star, 13, lower.tail = F)
p_value
```

```
## Age
## 0.01262031
```

```
par(las = 1)
x_grid <- seq(-3.75, 3.75, 0.01)
```
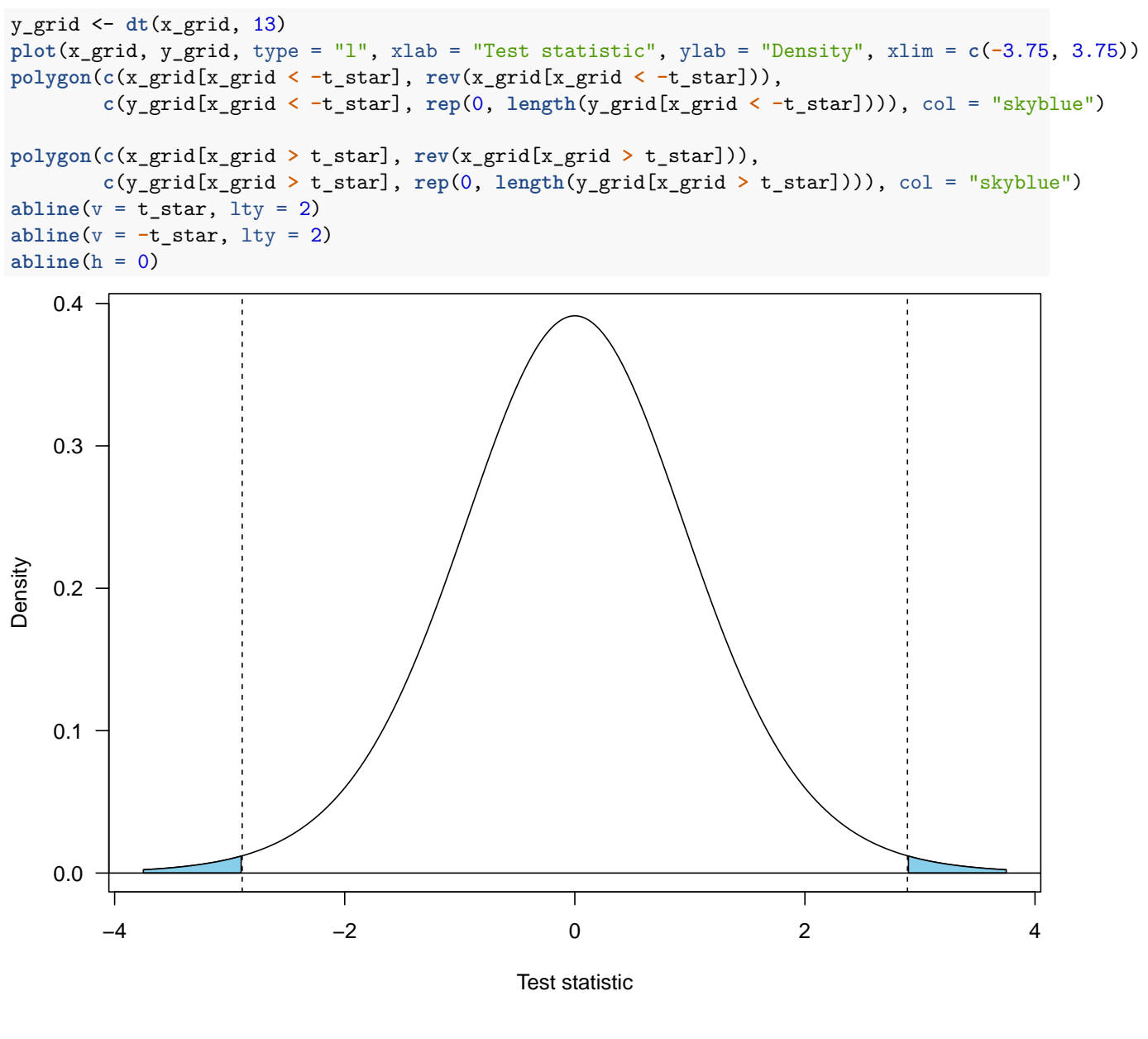

# <span id="page-2-0"></span>**Confidence Interval**

*β*1

alpha =  $0.05$ CI\_beta1 <- **c**(beta1\_hat **- qt**(1 **-** alpha **/** 2, 13) **\*** se\_beta1, beta1\_hat **+ qt**(1 **-** alpha **/** 2, 13) **\*** se\_beta1) CI\_beta1 ## Age Age ## -0.9488720 -0.6465811

 $Y_h|X_h = 40$ 

```
Age_new = data.frame(Age = 40)
hat_Y <- fit$coefficients[1] + fit$coefficients[2] * 40
hat_Y
## (Intercept)
## 178.1394
predict(fit, Age_new, interval = "confidence")
## fit lwr upr
## 1 178.1394 175.5543 180.7245
predict(fit, Age_new, interval = "predict")
## fit lwr upr
## 1 178.1394 167.9174 188.3614
```
## <span id="page-3-0"></span>**Check**

```
sd <- sqrt((sum(fit$residuals^2) / 13))
ME <- qt(1 - alpha / 2, 13) * sd * sqrt(1 + 1 / 15 + (40 - mean(Age))^(2) / sum((Age - mean(Age))^2))
c(hat_Y - ME, hat_Y + ME)
```
## (Intercept) (Intercept) ## 167.9174 188.3614